## **Funcionament de CLOCKSS**

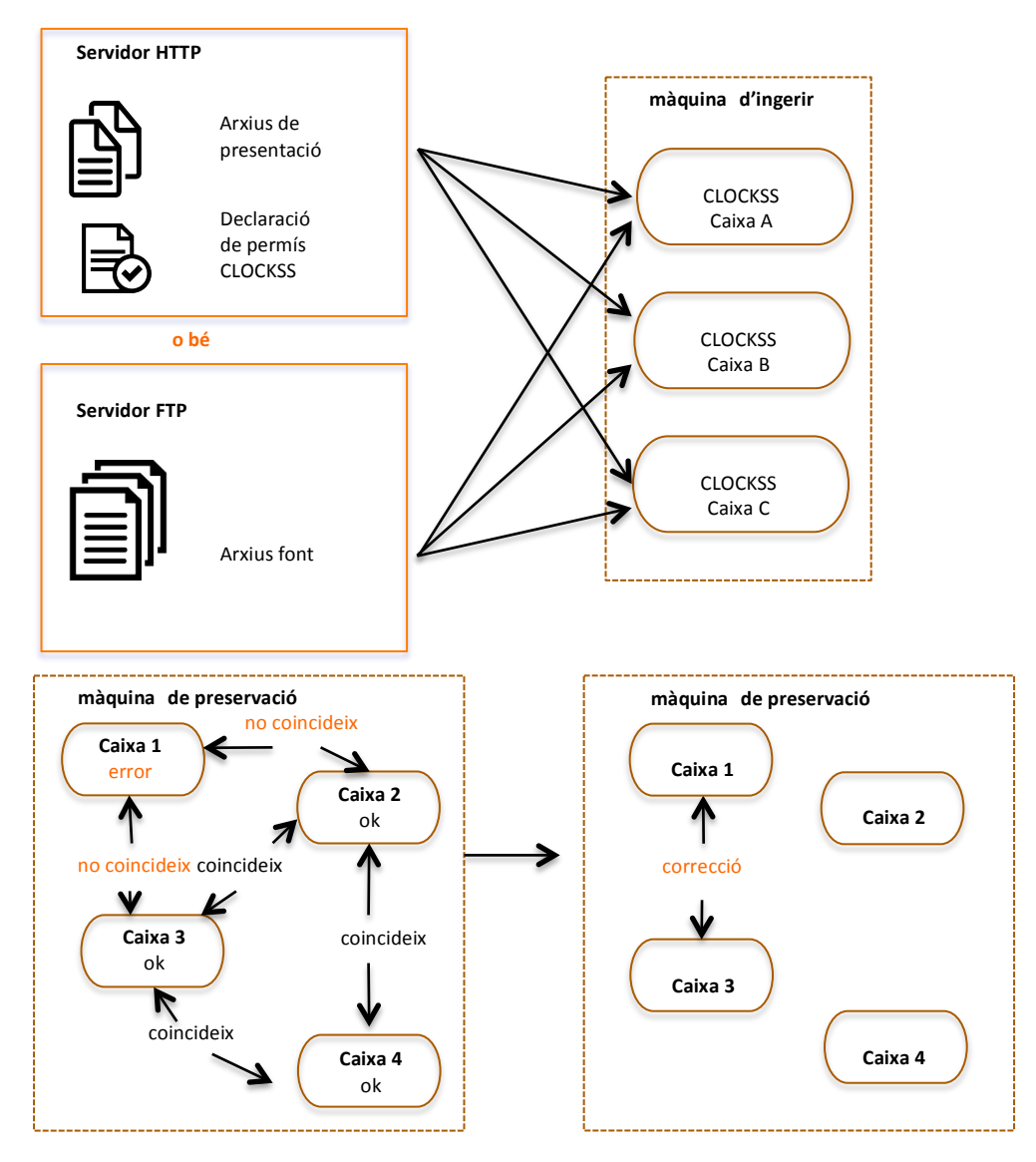

## **Si la publicació desapareix**

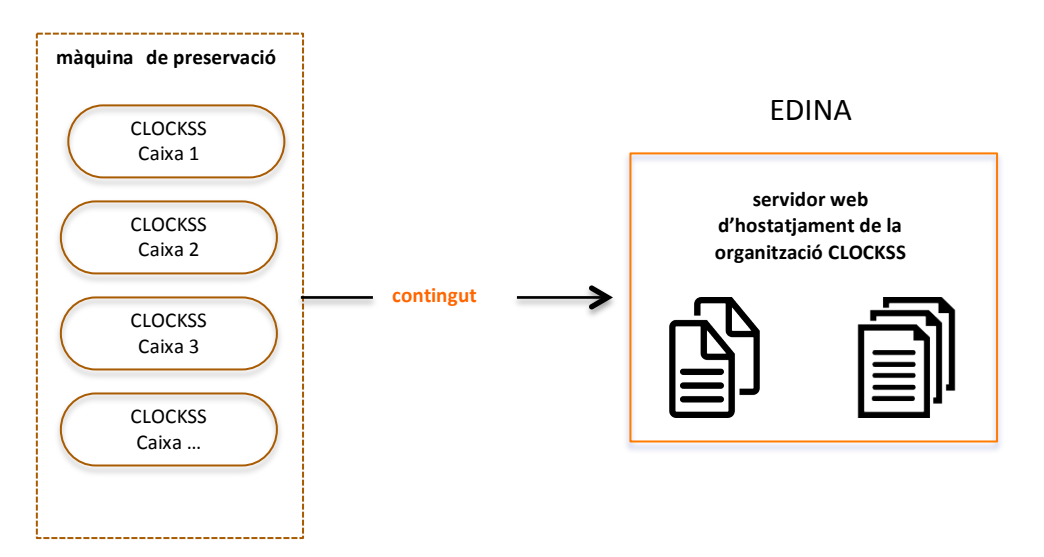